# **HP Operations Log Intelligence**

for the Linux operating system

Software Version: 1.0.0

Release Notes

Document Release Date: January 2014 Software Release Date: January 2014

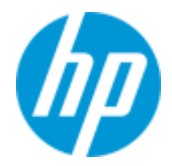

#### **Legal Notices**

#### **Warranty**

The only warranties for HP products and services are set forth in the express warranty statements accompanying such products and services. Nothing herein should be construed as constituting an additional warranty. HP shall not be liable for technical or editorial errors or omissions contained herein.

The information contained herein is subject to change without notice.

#### **Restricted Rights Legend**

Confidential computer software. Valid license from HP required for possession, use or copying. Consistent with FAR 12.211 and 12.212, Commercial Computer Software, Computer Software Documentation, and Technical Data for Commercial Items are licensed to the U.S. Government under vendor's standard commercial license.

#### **Copyright Notices**

© Copyright 2014 Hewlett-Packard Development Company, L.P.

#### **Documentation Updates**

The title page of this document contains the following identifying information:

- Software Version number, which indicates the software version.
- Document Release Date, which changes each time the document is updated.
- Software Release Date, which indicates the release date of this version of the software.

To check for recent updates, or to verify that you are using the most recent edition of a document, go to:

#### **http://h20230.www2.hp.com/selfsolve/manuals**

This site requires that you register for an HP Passport and sign-in. To register for an HP Passport ID, go to:

#### **http://h20229.www2.hp.com/passport-registration.html**

Or click the **New users - please register** link on the HP Passport login page.

You will also receive updated or new editions if you subscribe to the appropriate product support service. Contact your HP sales representative for details.

#### **Support**

Visit the HP Software Support web site at:

#### **http://www.hp.com/go/hpsoftwaresupport**

This web site provides contact information and details about the products, services, and support that HP Software offers.

HP Software online support provides customer self-solve capabilities. It provides a fast and efficient way to access interactive technical support tools needed to manage your business. As a valued support customer, you can benefit by using the support web site to:

- Search for knowledge documents of interest
- Submit and track support cases and enhancement requests
- Download software patches
- Manage support contracts
- Look up HP support contacts
- Review information about available services
- Enter into discussions with other software customers
- Research and register for software training

Most of the support areas require that you register as an HP Passport user and sign in. Many also require a support contract. To register for an HP Passport ID, go to:

#### **http://h20229.www2.hp.com/passport-registration.html**

To find more information about access levels, go to:

#### **http://h20230.www2.hp.com/new\_access\_levels.jsp**

# **Contents**

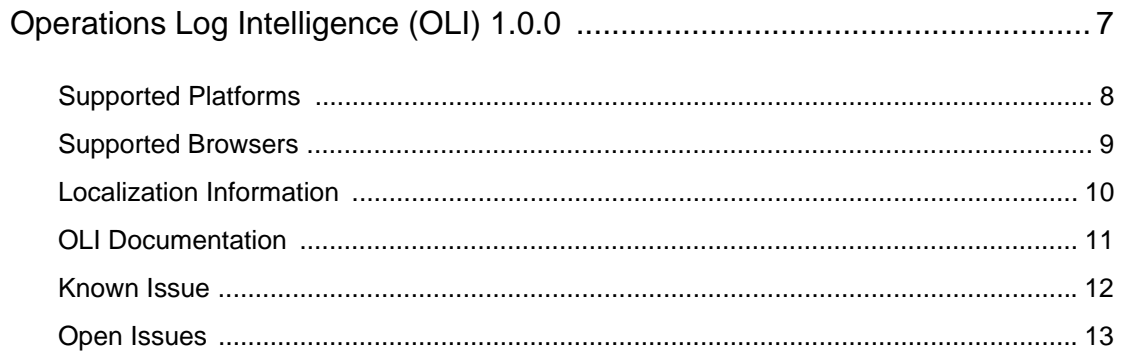

# <span id="page-6-0"></span>**Operations Log Intelligence (OLI) 1.0.0**

These release notes provide information about the OLI 1.0.0 release. Read this document in its entirety before using OLI.

This document covers the following topics:

- ["Supported Platforms" on page 8](#page-7-0)
- ["Supported Browsers" on page 9](#page-8-0)
- **E** ["Localization Information" on page 10](#page-9-0)
- ["OLI Documentation" on page 11](#page-10-0)
- ["Known Issue" on page 12](#page-11-0)
- ["Open Issues" on page 13](#page-12-0)

# <span id="page-7-0"></span>Supported Platforms

You can install OLIs on platforms with the hardware specifications and supported operating systems outlined below, according to the indicated deployment scenarios.

This information applies to both physical and virtual machines.

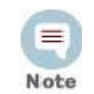

The sum of memory configurations of the active VMs on a VM server must not exceed the total physical memory on the server.

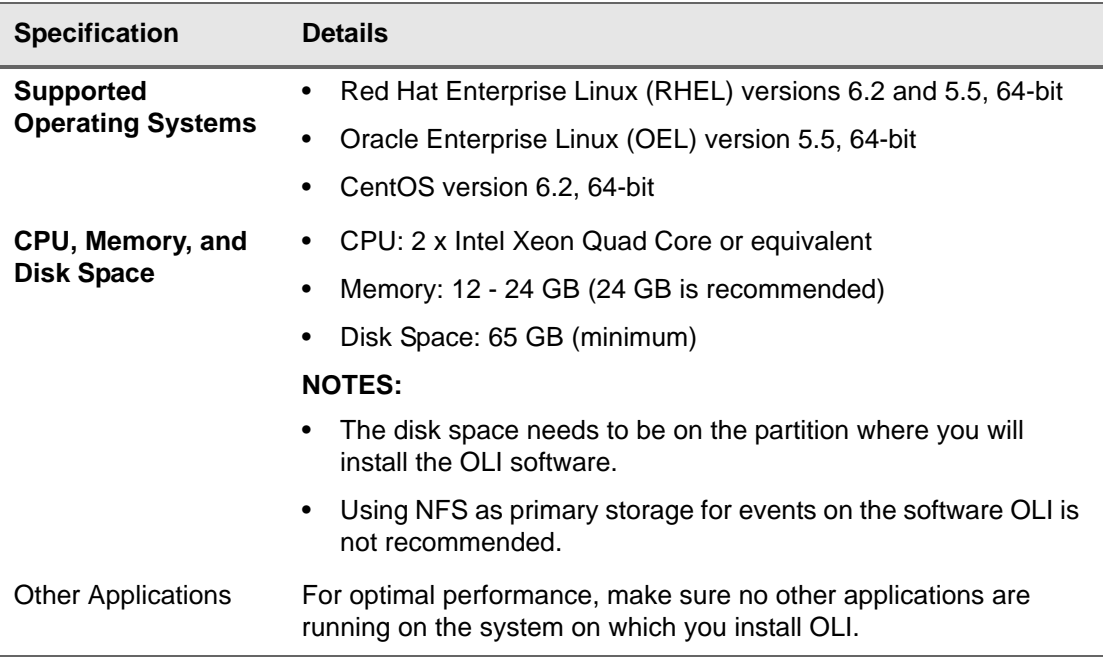

## <span id="page-8-0"></span>Supported Browsers

These browsers are supported for accessing OLI 1.0.0:

- **Firefox:** ESR 24
- **Internet Explorer:** Versions 8 and 9

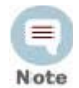

For Internet Explorer browsers, make sure that:

- You turn on Compatibility View if you use IE 9 to ensure that the OLI user interface displays correctly.
	- The SSLv3 or TLSv1 option is enabled to access the software OLI user interface. If none of these options is enabled, you will not be able to connect to the software OLI.

To access the SSLv3 and TLSv1 settings, in your IE browser, click Tools > Internet Options > Advanced > Scroll down to locate SSL 3.0 and TLS 1.0 under the Security section.

An Adobe Flash Player plug-in is required on these browsers for some of the features, such as Histogram and charts, to work.

## <span id="page-9-0"></span>Localization Information

Localization support for these languages is available for OLI:

- **Japanese**
- **Traditional Chinese**
- Simplified Chinese

You can install OLI in one of the above languages.

You can change the locale when installing OLI. Once set, the locale cannot be changed. If the locale is not set, a banner message on your OLI UI is displayed. If you have not yet configured the locale, you can do so from the Locale page under the System Admin tab.

#### Known Limitations

The following are the currently known limitations in the localized versions of OLI:

- Some OLI user interface sections are not localized. For example, the following sections are available in English only:
	- ◆ Reboot
	- ◆ Network
	- ◆ License & Update
	- ◆ CIFS
	- $\bullet$  NFS
	- ◆ RAID controller
	- ◆ SSL Server Certificate
	- Authentication
	- ◆ Summary
	- Dashboards
	- ◆ Field Summary, on the Search Results page
- Only ASCII characters are acceptable for full-text search and the Regex Helper tool.
- An OLI user cannot have a login name that contains native characters. That is, the login field on the Add User page does not accept native characters.

### <span id="page-10-0"></span>OLI Documentation

The following documentation is available for this release:

*OLI Administrator's Guide* — Available from your installation package or for download from the SSO site: [http://support.openview.hp.com/selfsolve/manuals.](http://support.openview.hp.com/selfsolve/manuals) This information is also accessible from the integrated online Help.

*OLI Online Help* — Integrated in the OLI product and accessible through the user interface. Click Help on any OLI user interface page to access context-sensitive Help for that page. This information is also accessible from the OLI Administrator's Guide.

To check for recent updates, or to verify that you are using the most recent version of a document, go to:

**[http://h20230.www2.hp.com/selfsolve/manuals](http://h20230.www2.hp.com/selfsolve/manuals )**

# <span id="page-11-0"></span>Known Issue

There is a known issue with the Global Summary Persistence functionality in OLI 1.0.0. This feature is designed to persist the statistics reported in the global summary section of OLI through a reboot. In some environments, disk space or server memory may be affected due to this feature.

# <span id="page-12-0"></span>Open Issues

OLI 1.0.0 includes the open issues listed in the following tables. Use the noted workaround where one is available.

### Analyze/Search

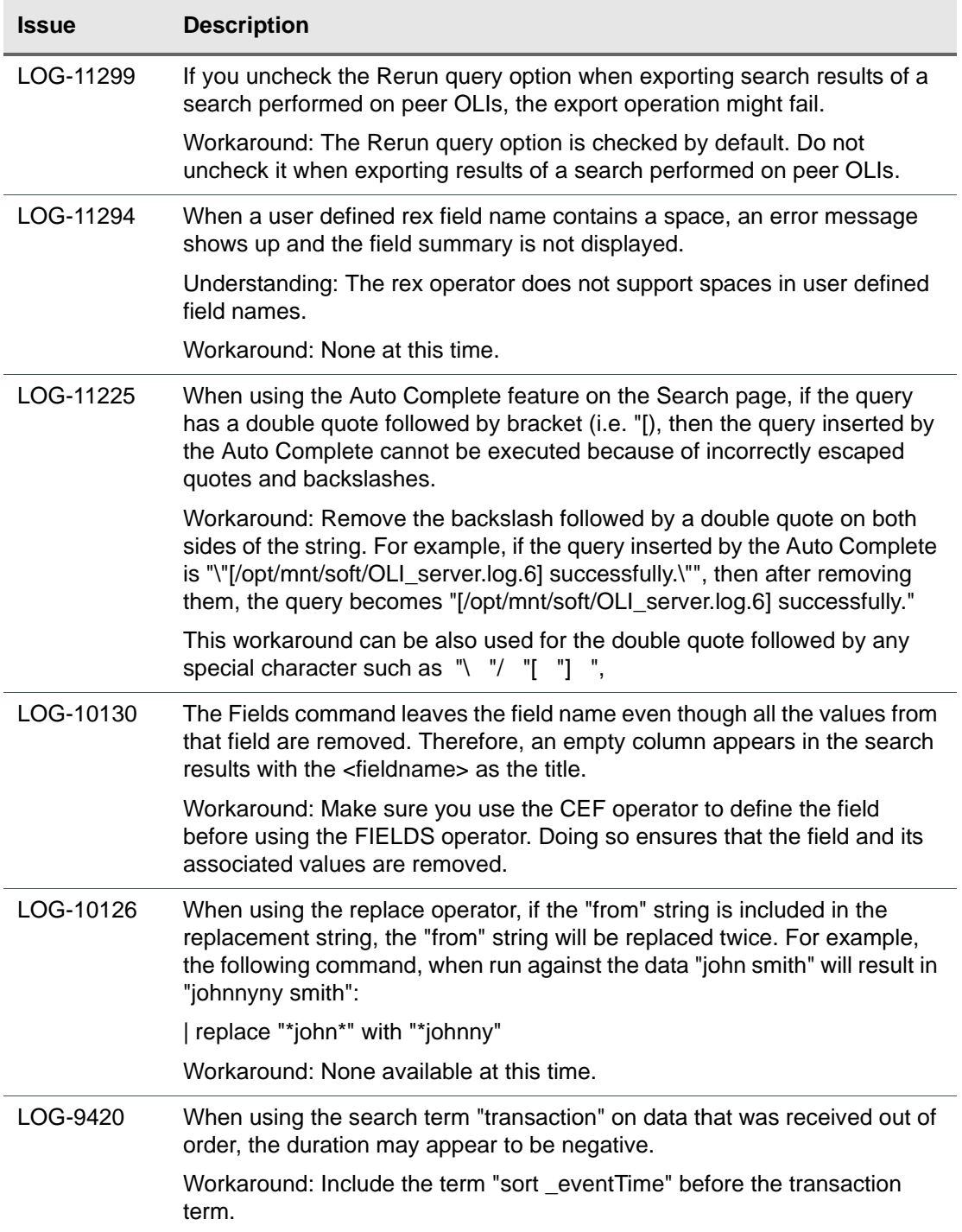

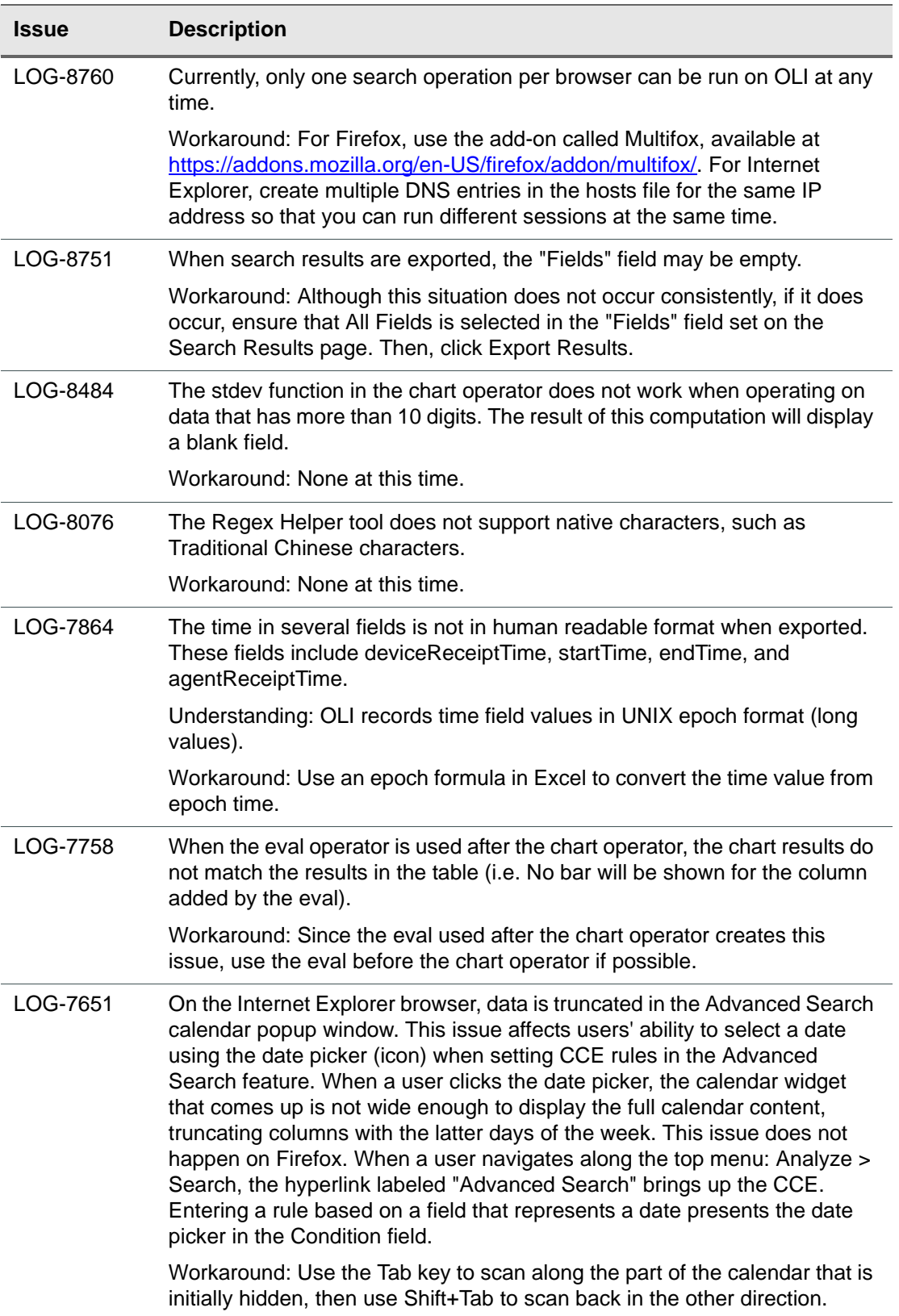

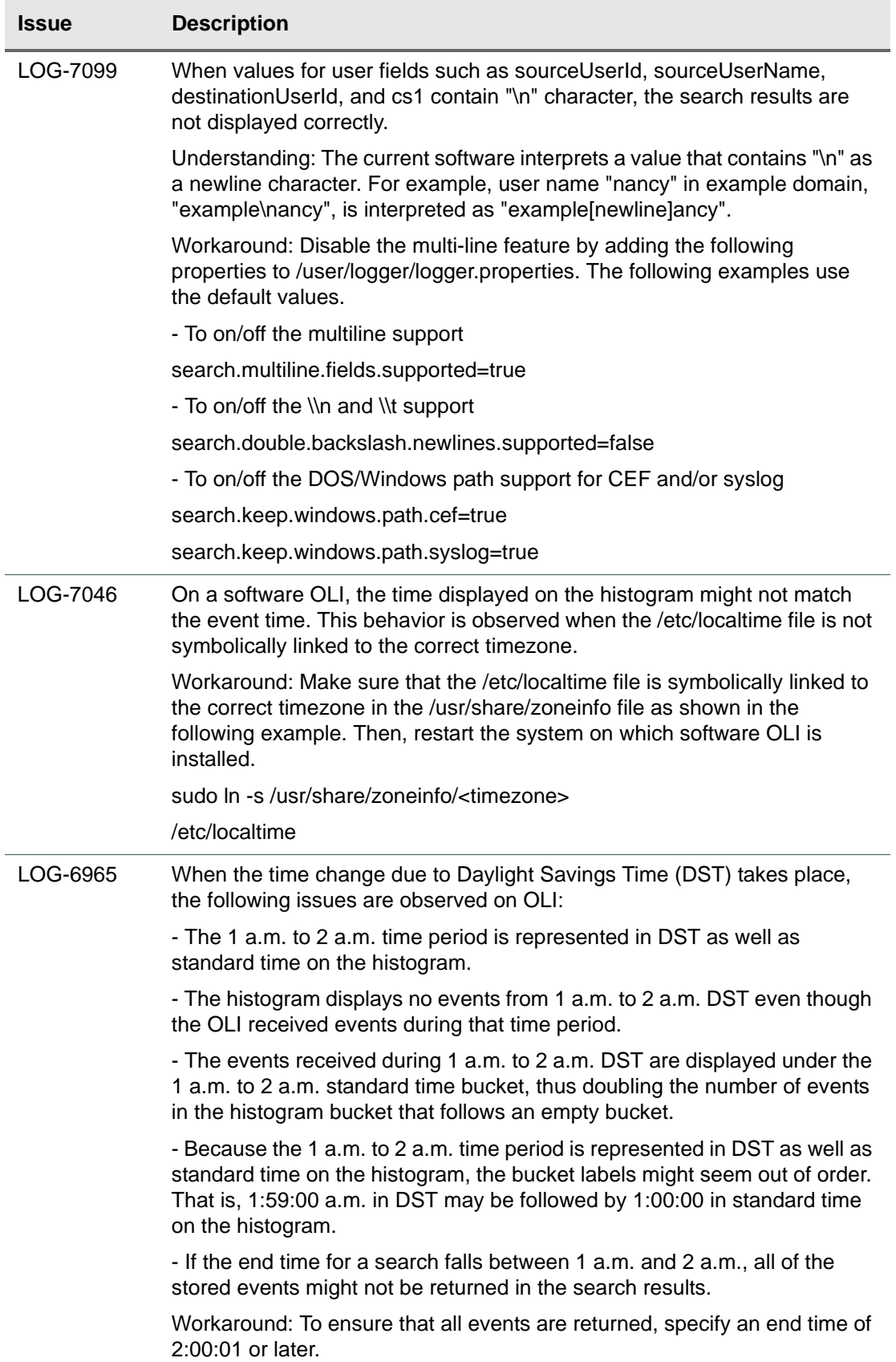

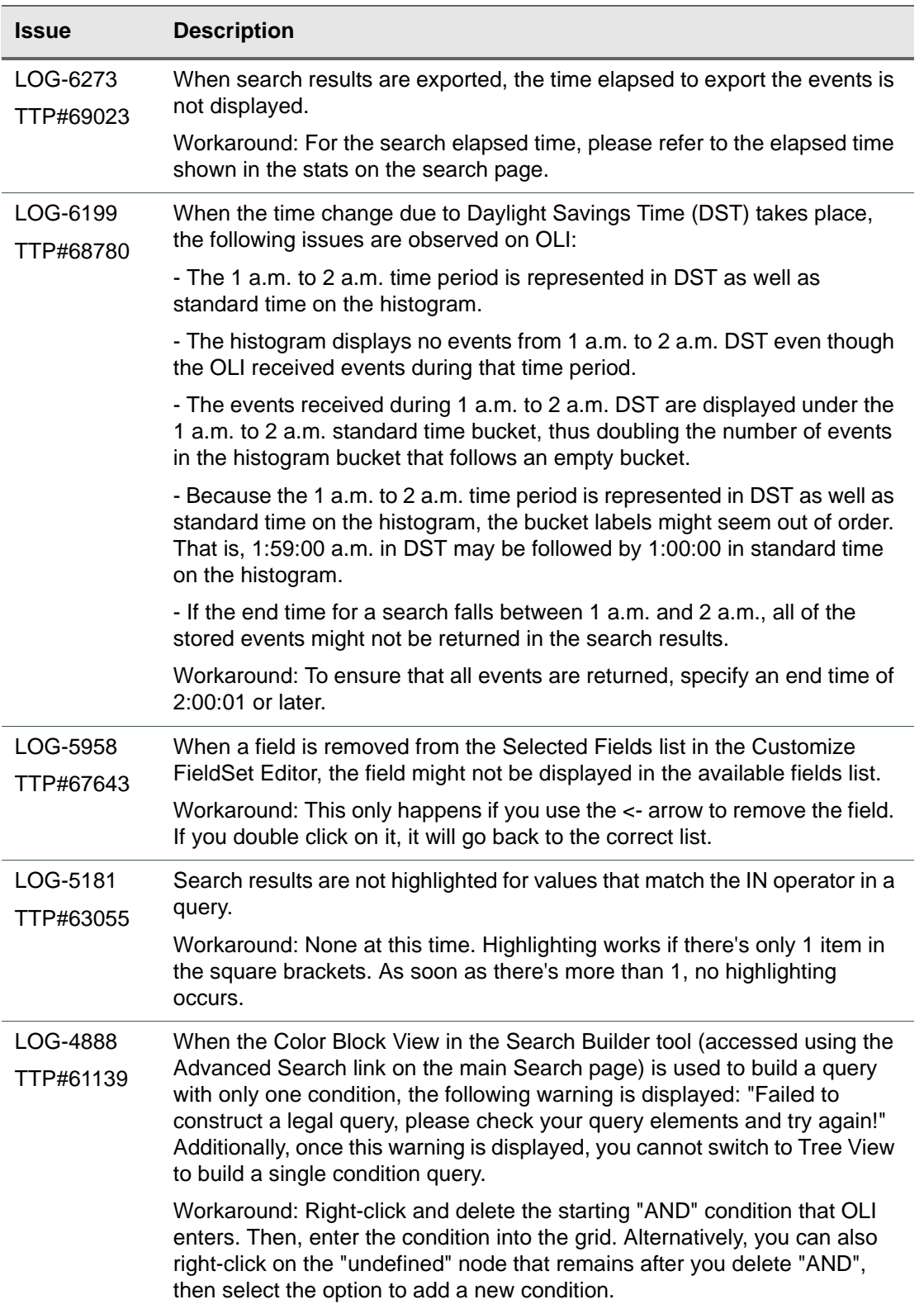

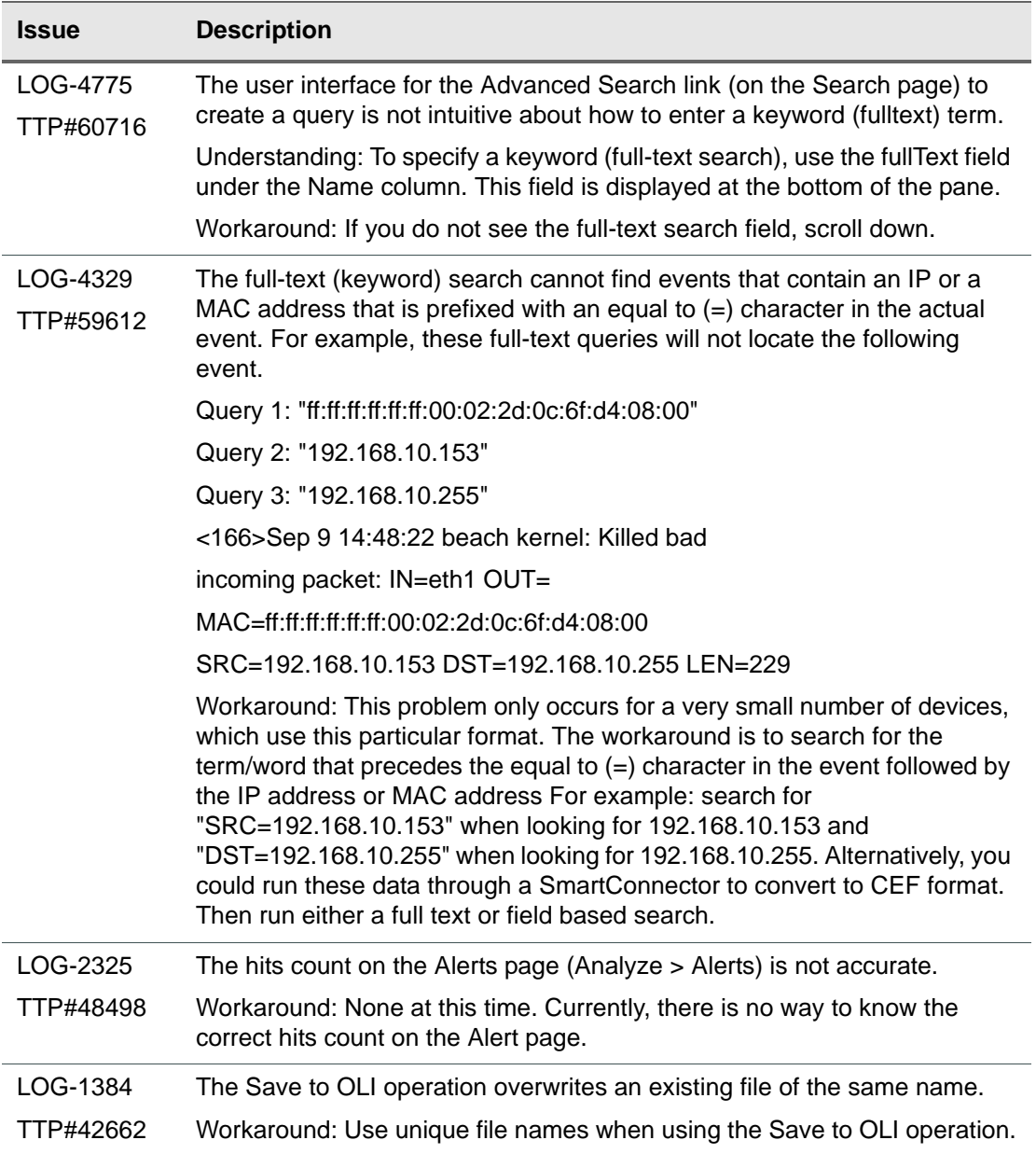

# Configuration

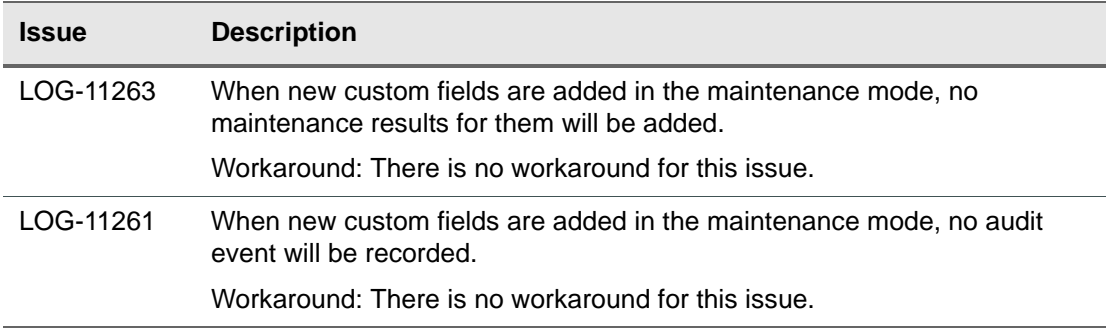

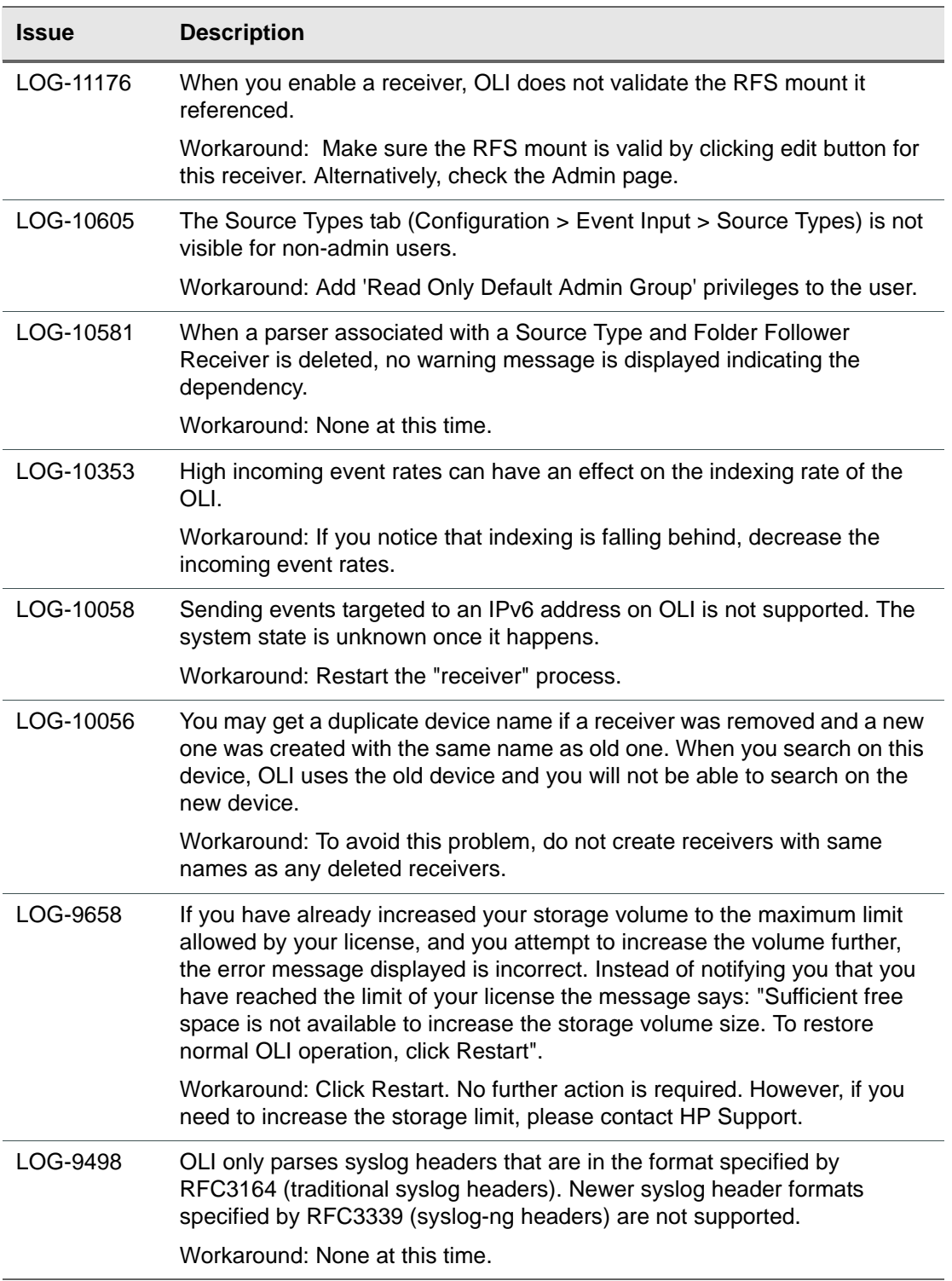

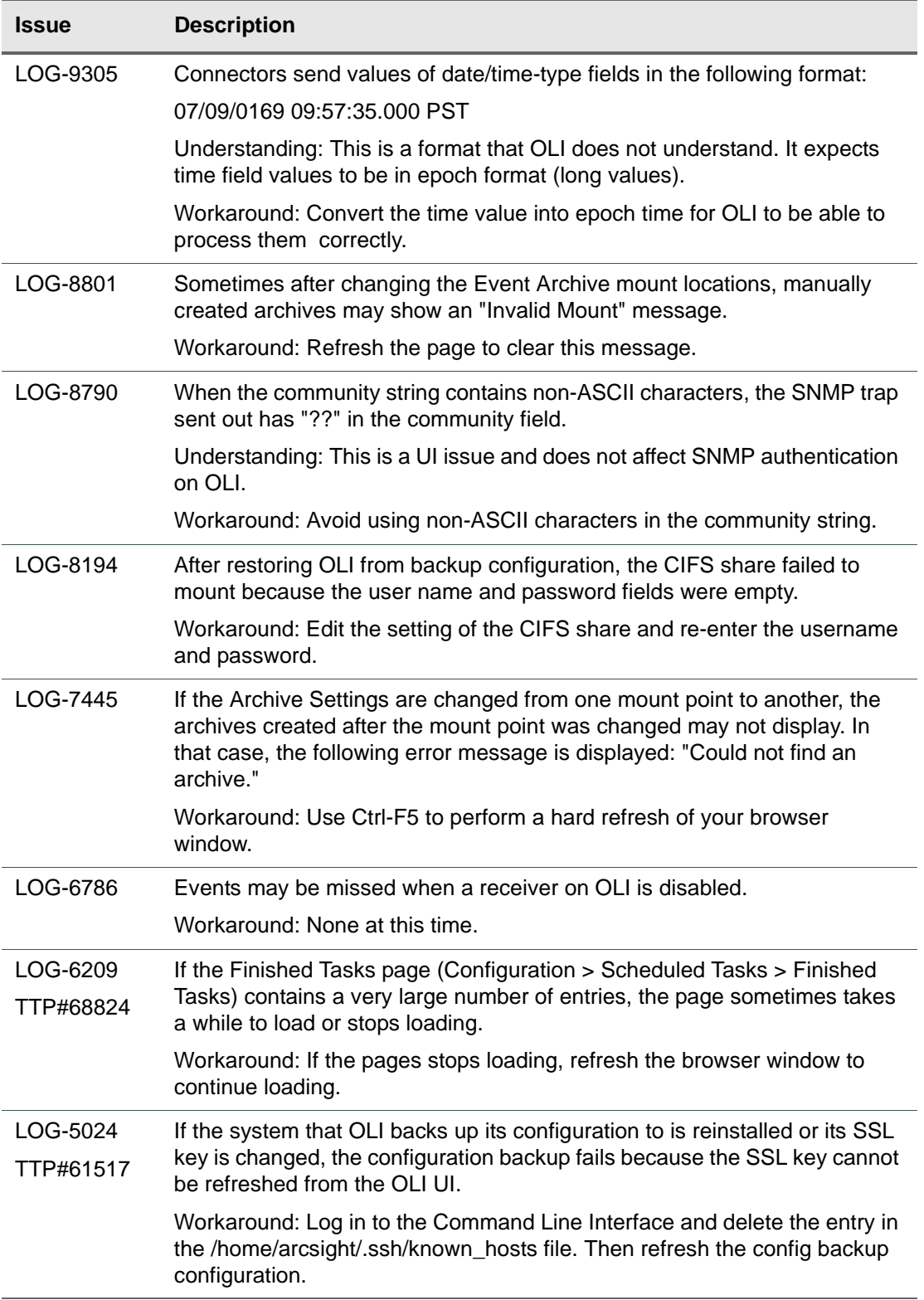

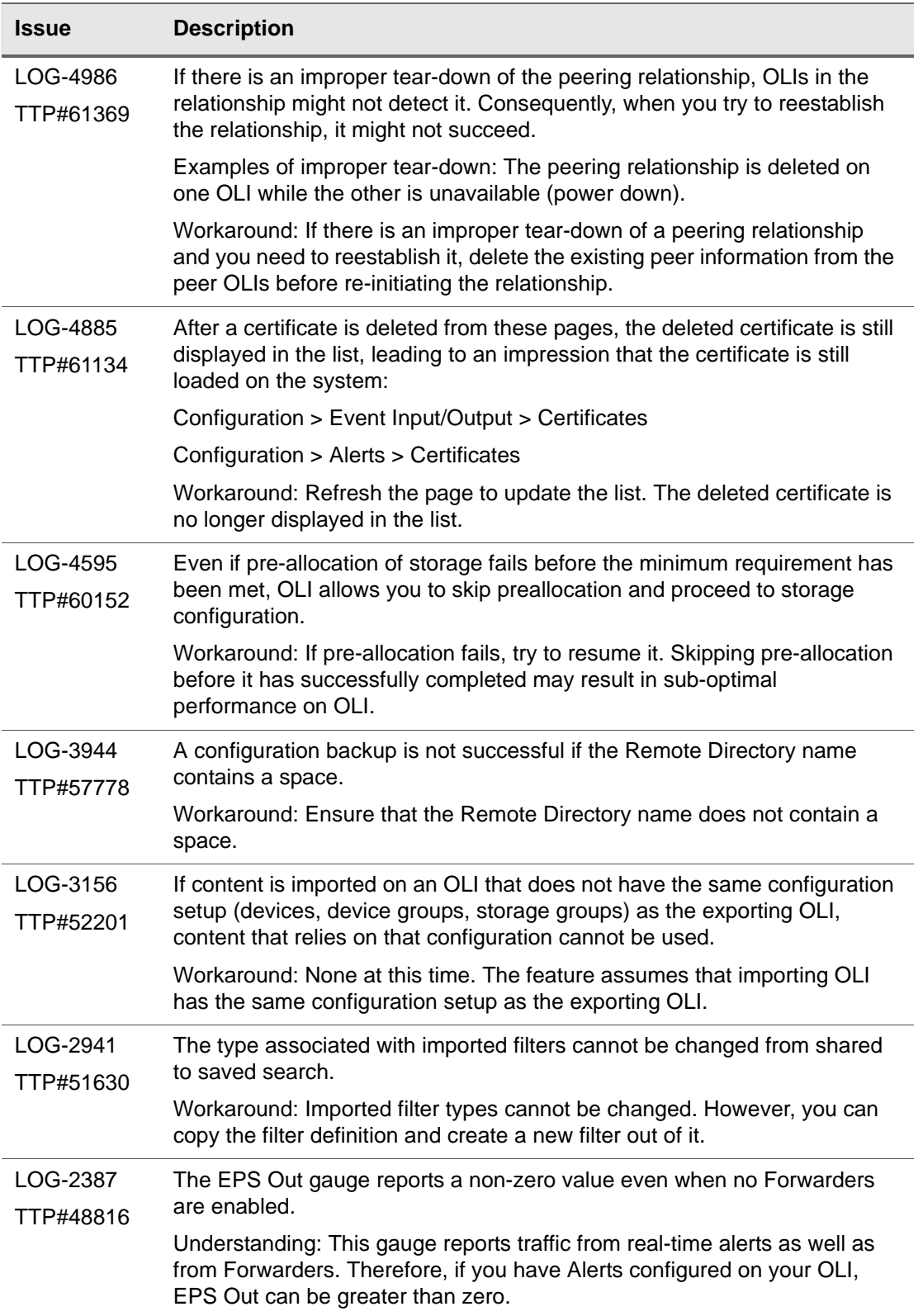

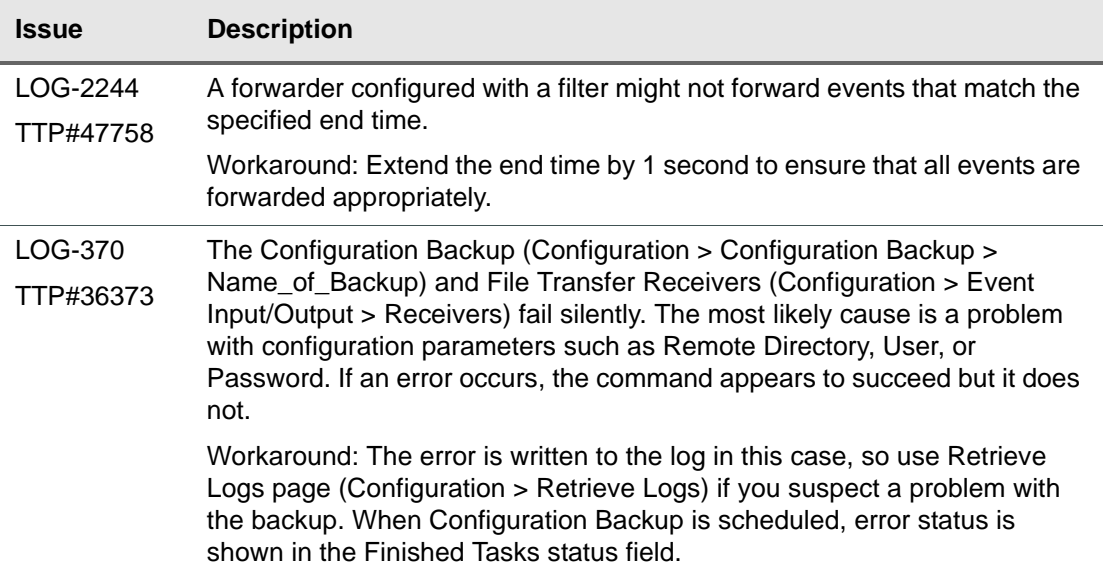

### **Dashboards**

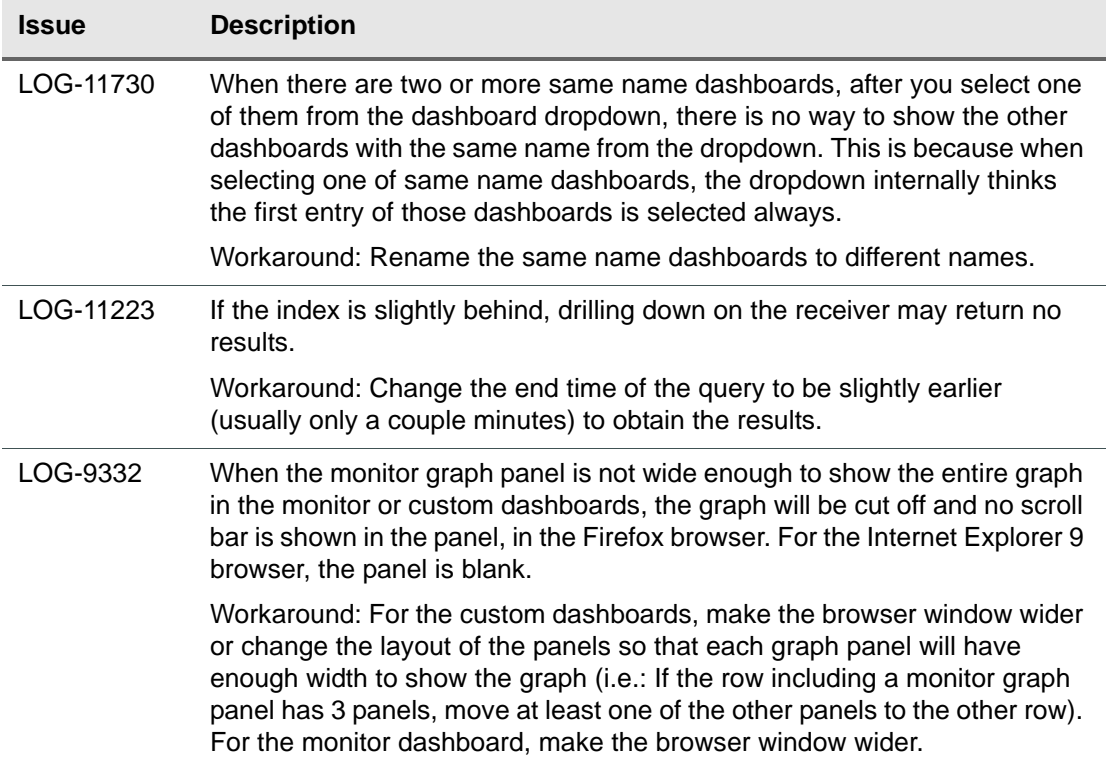

### General

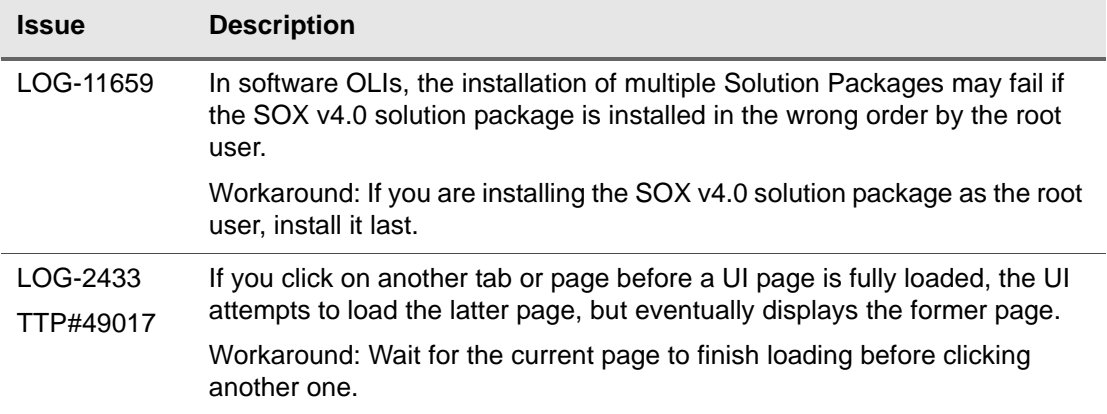

# **Summary**

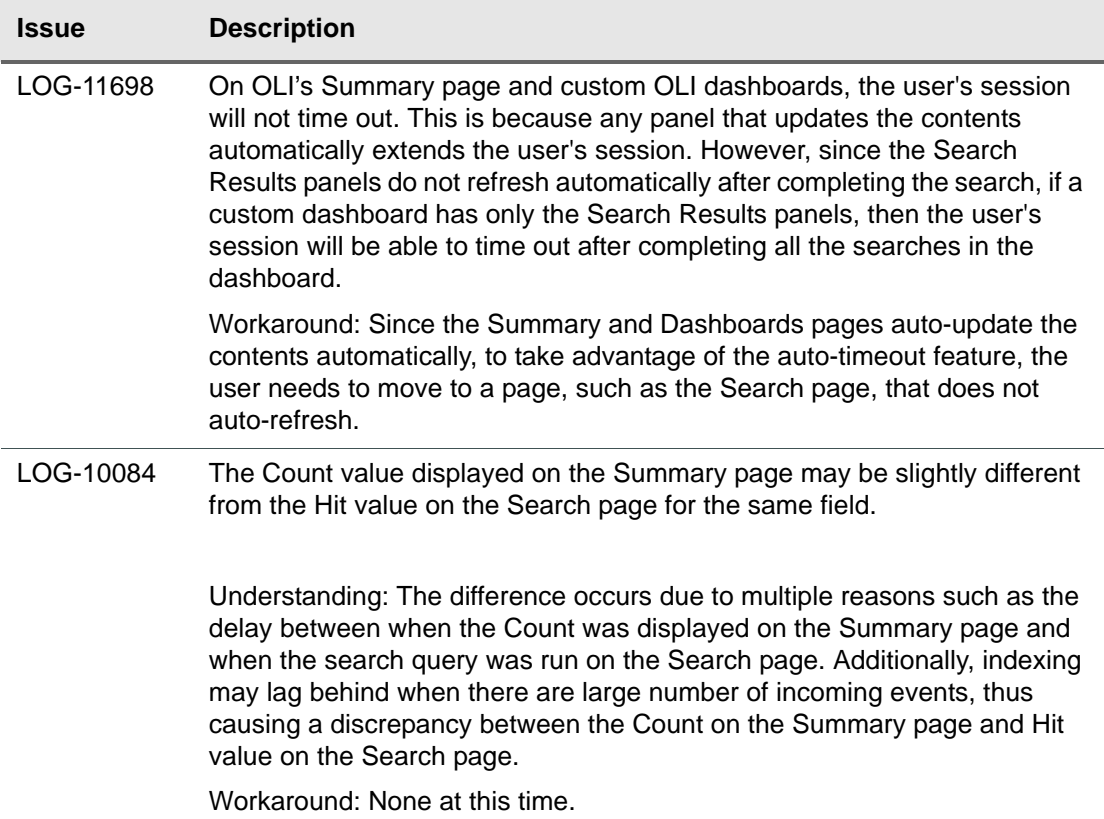

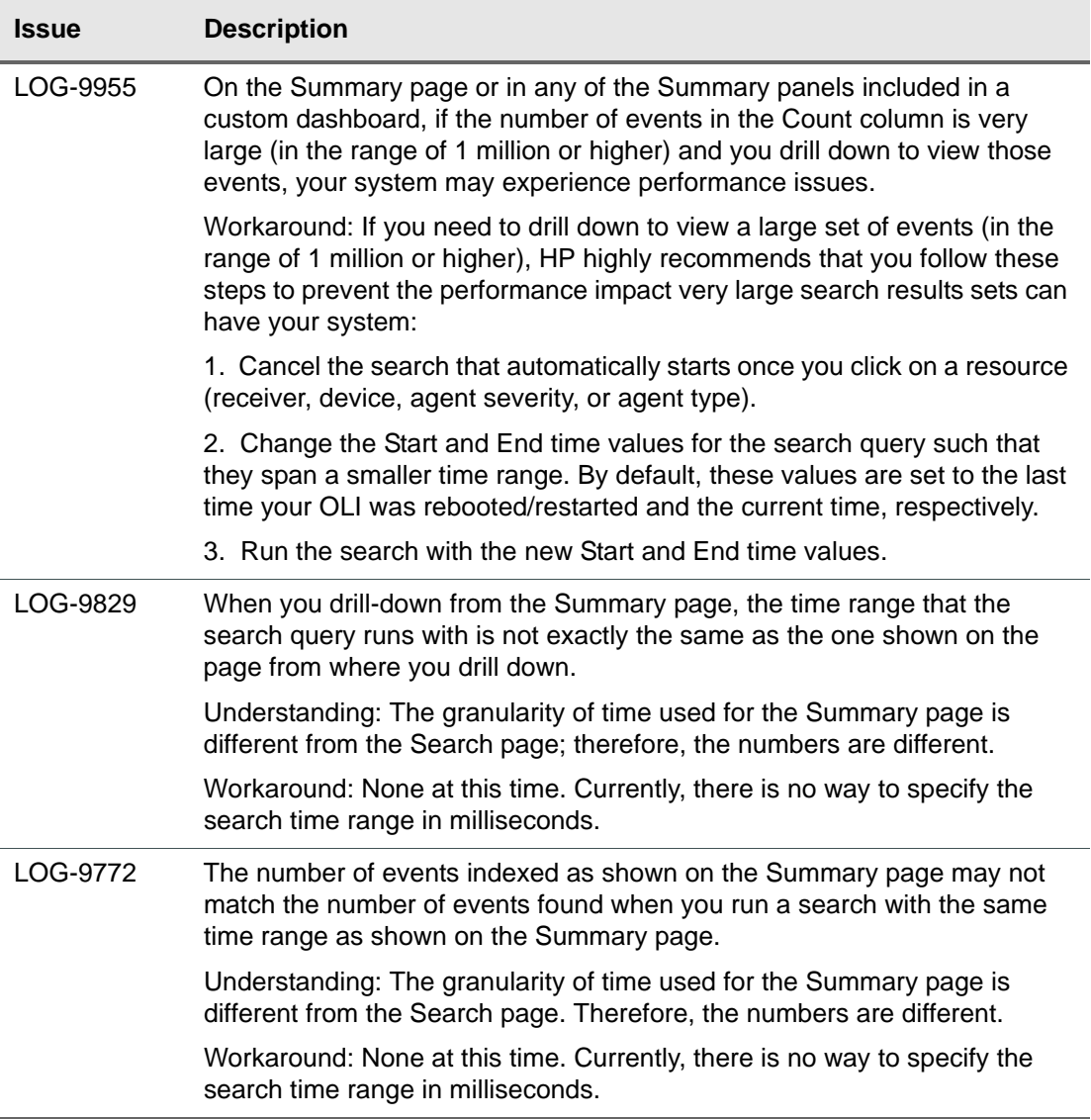

## System Admin

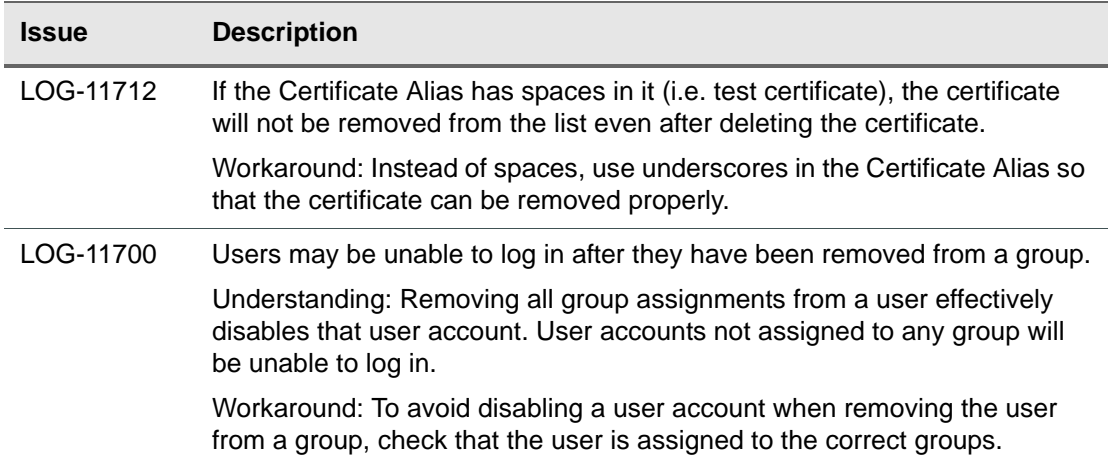

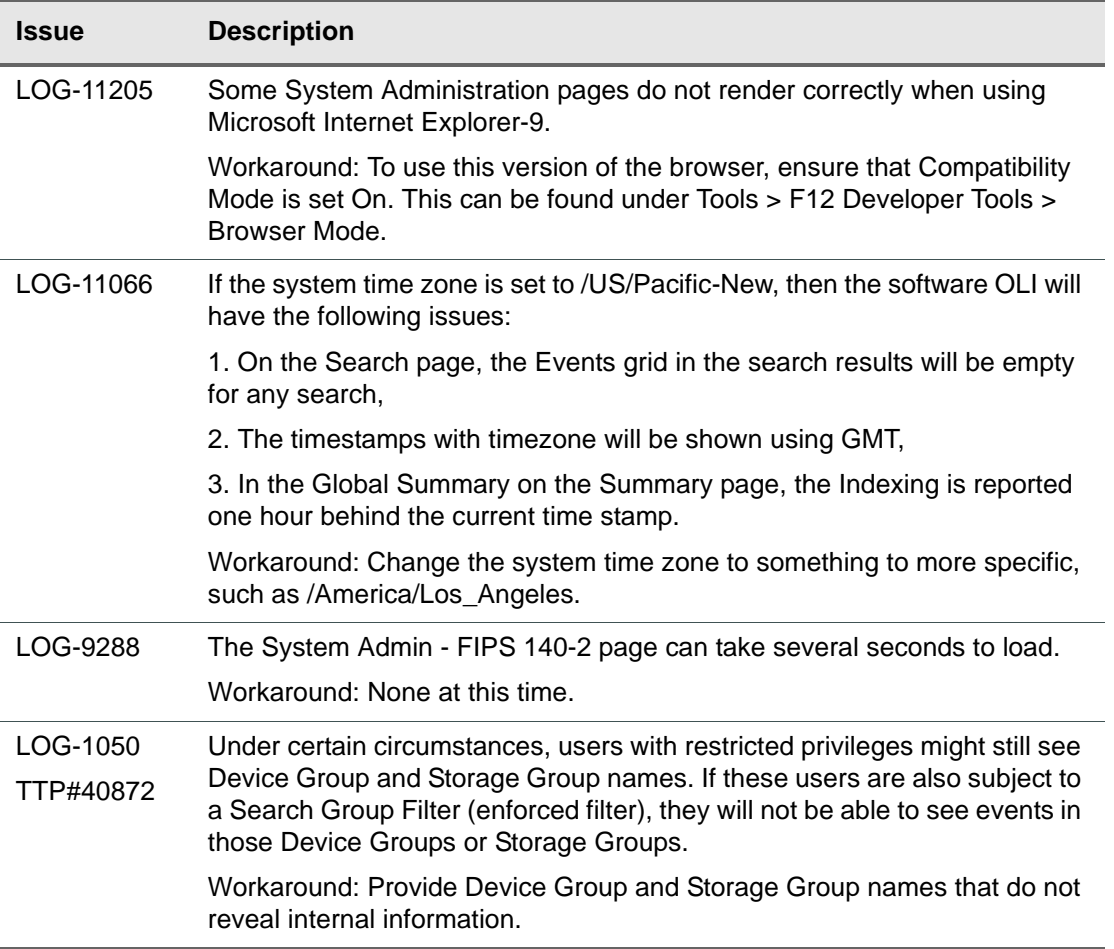